#### Abstract

#### **Motivation**

The PumaPay Vision

PumaPay Token Economy

The Technology

### Use Cases

The PumaPay Token

Token Generation Event

Token Allocation

Development Roadmap

Team

Risk Factors

Resources

## Restricted Payment

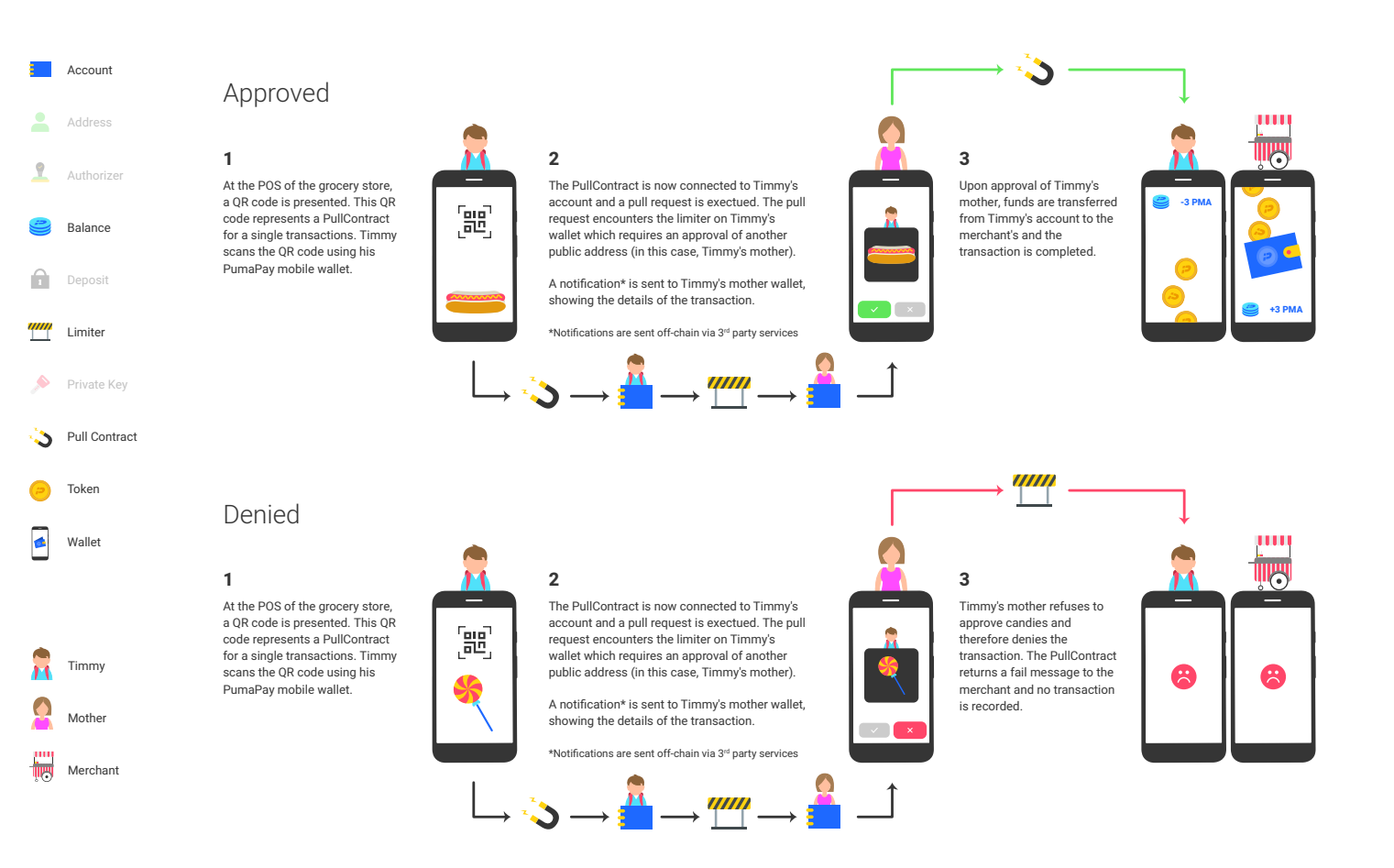

#### Use Case: My First Wallet

Timmy is a young boy that is starting elementary school and his Mom wants to give him money for lunch, but she doesn't want him to spend it on sweets. Through the use of 3<sup>rd</sup> party Limiters, **PumaPay** could allow his mother to oversee his connected wallet activity and ensure that Timmy's money is spent responsibly. Every time Timmy tries to make a purchase, his request shall be submitted to his mother's wallet and will be approved if the transaction fits certain predetermined parameters set by his Mom, or disapproved if it does not. When Timmy attempts to make a purchase, he will get a frowny face if the payment is not approved, or a smiley face if it is approved. In this use case, Timmy's mom chose to approve transactions manually for every purchase through the use of 3rd party messaging service to her device. This real-time messaging is not part of the protocol and is done off-chain. Alternatively, Timmy's mom could have chosen to set parameters for automatic approval or rejection of transactions (for example, based on product category), effectively and efficiently enforcing parental control on Timmy's purchases even when his mom is not available.

It is important to note that this is a simple use case and additional limitations can be placed to constrain the velocity of transactions, business type, and much more.

Additionally, there can be numerous other implementations but these two elaborate both an active and passive restriction by Timmy's Mom at the point of purchase.

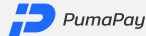

#### Abstract

#### Motivation

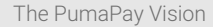

### PumaPay Token Economy

The Technology

## Use Cases

The PumaPay Token

**Token Generation Event** 

**Token Allocation** 

Development Roadmap

Team

**Risk Factors** 

Resources

# **Shared Payments**

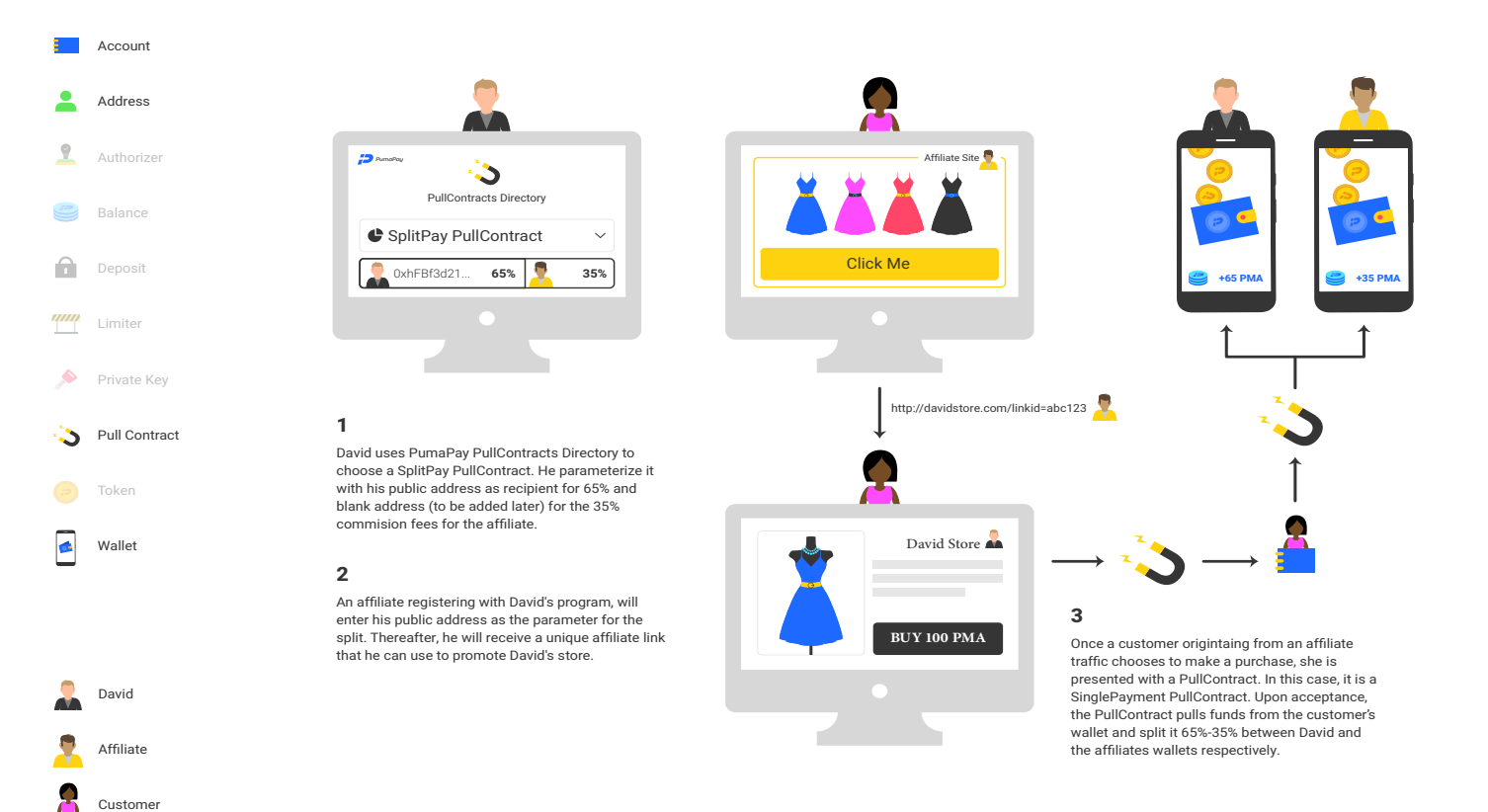

#### Use Case: Affiliate Marketing for Dummies

David has a moderately successful online store, and he wishes to expand. He knows the power of affiliate marketing and wants to utilize it. Since he does not have the resources to build a reputable affiliate network, it will be very hard for affiliates to trust that he will pay them commission, and do so in a timely manner. If he submits his offer to an existing affiliate network, it will cost him unnecessary intermediary fees. With PumaPay, David can create a PullContract to charge his customers and chain it to a Split Payment contract that will automatically split the revenues from each purchase between his account and the affiliates. This ensures that both the affiliate and David will immediately get their share of every purchase without any risk, thus solving the trust issue.

24